## **Photoshop CS4 Download free Hacked Hack {{ NEw }} 2022**

Installing Adobe Photoshop and then cracking it is easy and simple. The first step is to download and install the Adobe Photoshop software on your computer. Then, you need to locate the installation.exe file and run it. Once the installation is complete, you need to locate the patch file and copy it to your computer. The patch file is usually available online, and it is used to unlock the full version of the software. Once the patch file is copied, you need to run it and then follow the instructions on the screen. Once the patching process is complete, you will have a fully functional version of the software. To make sure that the software is running properly, you should check the version number to ensure that the crack was successful. And that's it - you have now successfully installed and cracked Adobe Photoshop!

## [DOWNLOAD](http://sitesworlds.com/UGhvdG9zaG9wIENTNAUGh?ZG93bmxvYWR8VWMwTmpnM2JYeDhNVFkzTWpVNU1qVTNOSHg4TWpVNU1IeDhLRTBwSUZkdmNtUndjbVZ6Y3lCYldFMU1VbEJESUZZeUlGQkVSbDA=cashback?fabullus=fondu&felts)

If you're not in the habit of paying close attention to Apple's WWDC keynotes, you might have missed the Apple Maps keynote that happened on Wednesday, June 3rd. Apple's new feature and its new product strategy became the centerpiece of the event. We will begin to see all of the features and details about Apple Maps shortly after the announcement at WWDC 2014. It is a bold and wonderful move for Apple to try to take on Google Maps and to try to get people to start using Apple's map data as a replacement for Google Maps. Adobe Photoshop Lightroom and Post Production Software 5.3 is here. If you're the usual daily content reviewer, you can see lightr and post photos of your friends and family as easily as you can with the original.

If you're just starting out, we've got great tips for you. We'll answer questions about all aspects of the program. See how to shoot, adjust colour, apply filters, retouch and tweak an image. Regardless of whether you're an experienced photographer or a newcomer, we'll dig into all the details: such as how to create new and update existing projects, work with assets, correct exposures, correct lighting and more. We'll also look at tips for beginners, plus common issues photographers run into.

All of this, and it's more than you need to know to make your photos look great and your projects come to life – plus share them with the world. In just 10 minutes, you'll be able to add your favorite photo effect, change your brush, and add a layer. You can then edit up to four layers at once for richer editing possibilities. Keep your edits and search for other users' work. Search and filter the cloud for thousands of professionally edited imagery. Your edits will sync between your desktop and mobile apps. And access your photos from anywhere, right from Smart Filters, Adjustments, Mask or any other feature. In fact, using the Adjustment Brush – especially in Lightroom mobile – is super simple. It's as easy as painting with any other brush you've used before. We've also taken the full version of Photoshop Mobile up to date to help you take advantage of all the new smart features. Plus, we've included numerous small updates for Photoshop Mobile so you can get the most out of the mobile experience. With more than 20+ keyboard shortcuts, the Adjustment Brush now has its own dedicated icon which you can access from any tool, layer panel, presets, or tools.

## **Download Photoshop CS4Serial Number Full Torrent Free Registration Code {{ finaL version }} 2023**

What It Does: One of the highlights of the recently released 10.0 version of Photoshop, is the new version of Content-Aware Fill. This solid fills an area with the color of the area, not with the color of the pixels in the area. **What It Does:** The blur tool lets you soften edges, blur objects out, and mimic the motion blur of a camera. Like the fireworks and lens blur tools from the 2.0 version, you can now tweak the settings to best with the effect you want to achieve. **What It Does:** The Spot Healing Brush tool lets you quickly erase, replace, or fix areas of an image. You can combine this with the regular healing tools to even out imperfections across the image. The new Gradient tool allows you to create bevels, other pattern options, and apply some fancy cross-hatch effects. The new pattern options can make it a lot easier for photographers to match their photos to a preset pattern. You can create styles in Photoshop and then select them in your image editor. This is sometimes easier to do than figuring out where the correct section of your photo is. **What It Does:** The Gradient tool makes it easy to change the colors in an image or object. If you have a lot of different colors, it's easy to break up the image with one or more color stops. You can also blend various colors together and achieve some really cool effects. **What It Does:** For this brush, be careful! When you raise the Flow of the brush, it becomes less fluid. This feature is good for adding small details with a fine brush and is ideal for somebody who is working on a comic book. e3d0a04c9c

## **Photoshop CS4 Download free Full Version Activator For Mac and Windows {{ finaL version }} 2023**

Photoshop allows users, on the new tab released with the Addons panel, to preview layers and brushes, edit photo metadata, sort files and search for specific content. Further a new tutorial feature has been added to start an easy training experience. Notifications in the Inspector are now color coded by type. New LAB color model, more elaborate gradient schemes, RGB adjustment tools, and enhanced editing control. New gradient tool presets simplify how gradients are created. As photo editing software is going in every new direction, Photoshop is revolutionizing the postproduction workflow with its new features and experiments. A new grid layout derives its layout from Illustrator's preset guidelines. Photoshop is experimenting with a new layout and design set up, with the option to minimize and maximize each window. A new zoom-in effect gives you the opportunity to view a portion of a photo at higher magnification, and the user can scroll and even zoom in to view selections on a canvas. Our favorite new features in Photoshop 2019 is the new AIpowered Neural Filters. Within the Filters panel, you can add AI filters to your images to perform tasks such as blur, warming and healing. Now apply smart filters in seconds without having to manually adjust sliders. Start by adding the AI-powered Vive Photo Filter, and then simply adjust it to your liking. Choosing a tool that provides you a user-friendly interface and increased learning curve is not that easy. Photoshop's is quite unique, and it provides you a best out-of-the-box experience. With it, you can create a smooth workflow for multimedia and graphic designing. It also offers a great number of powerful tools to create, edit, and enhance images based on your requirement.

adobe photoshop express exe file free download photoshop exe zip download photoshop.exe.manifest download photoshop.exe.manifest file download download photoshop mod exe photoshop lite exe download adobe photoshop lightroom exe download photoshop lightroom exe download how to download photoshop 7 for free adobe photoshop 8.0 free download setup

Photoshop makes producing editorial-quality images easy and the new features make the applications all the better to use. In this lesson, Adobe Artist Sarah Nolan shows how to use the new Snapchat-style filters and edit them using the Liquify tool. First, she finds a model image inside Wesplit and then places it into the new Editor Window. Next, she uses the Create a New Document button to define a new, transparent background, text, and drawing. She then uses the content-aware fill tool to quickly select a new background color. Photoshop has become the Swiss Army knife of editing tools for creatives and document producers. Check out these new tools with the recent updates in Photosh to learn about new capabilities in editing documents, layers, effects, motion, and artboards. Learn the basics of the function buttons and how to use the tools and workflows in this studio. Or, if you already know these tools, check out the other online courses on Envato Tuts+ that teach you even more skills with new technologies like Blender. Putting Photoshop to work to create those old Polaroid film effects was one of the things that made the classic film process popular, and now it can be done with powerful new features in Photoshop. Learn how to use the Removal and Liquify tools to remove people and other imperfections from photos. In this Photoshop tutorial, discover how to use the Liquify and Transform tools to morph objects and create the look of a vintage Polaroid effect.

Advanced Features: It's the most sophisticated software in the image editing industry, and one of the most used popular graphic design software available. With the absolute compatibility and export options, the toolkit is capable of handling the biggest projects as well as basic amateur tasks. The company, who developed the Photoshop, have been making technology for graphic design, screensavers and some other products, like the one in the figure. Photoshop's design is stylish, but user-friendly and comprehensive to other applications. The Adobe suite of software applications is fully compatible with the web for a smoother and easier workflow. Moreover, the major release of Photoshop is coming up with the release of Photoshop CC 2021, which comes with tons of new features. From brush selections to white & black swatches, Photoshop CC 2021 will keep you up to date with new feature offerings. Other top updates in the newest Photoshop version include: You can change the appearance of textures by applying grains, glazes, and other adjustments. Whether text must be stroke-coded or need to be blurred, this innovative font-management software will make it possible. Extra plugins can also be incorporated for seamless changes and better retouching effects. Unfortunately, in a fast-growing market, the only way to ensure the longevity and popularity of your products is by developing the technical components as well. Adobe's highly advanced software has something to offer just about any industry.

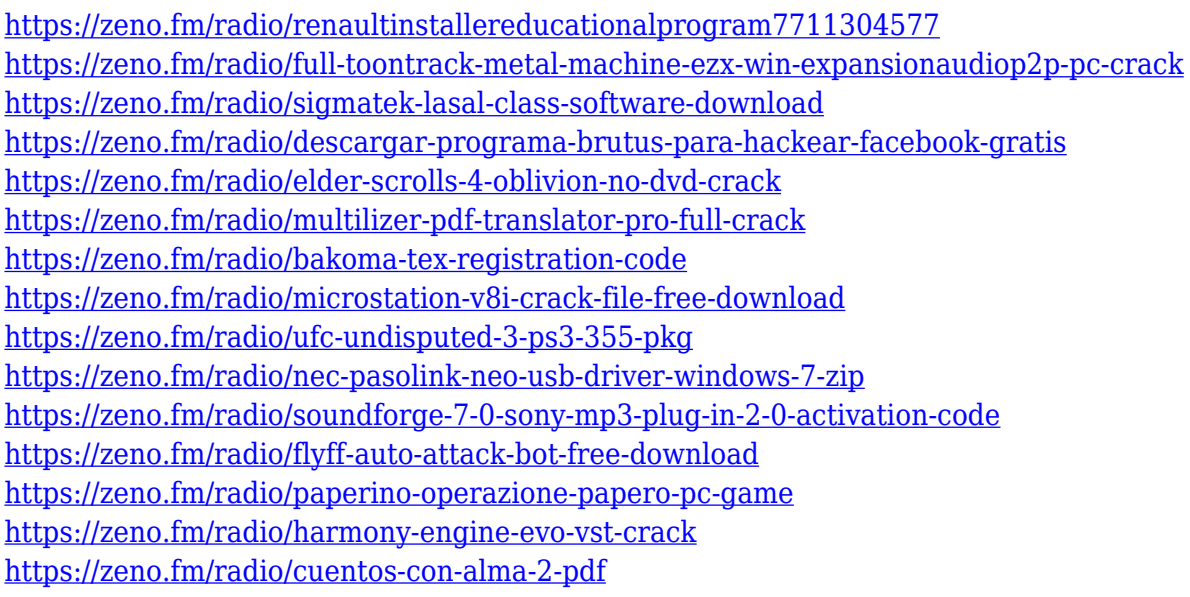

Although Photoshop has long been the king of digital photo editing, Adobe recently unveiled a new product called Adobe Photoshop CS6. In this version, Adobe has introduced several new features such as Merge to HDR, Photoshop Elements, and Real-Time photo editing features. With the new features, the user can simply blend, crop, resize, apply effects, and edit for the best output. The new features are finalized with the latest production of the software. Adobe Photoshop is a powerful, multi-media image editing software. With a many powerful features, Adobe Photoshop can edit digital images. Moreover, it has powerful and versatile feature, the toolkit, to make the process of editing images easier. Photoshop has been the first choice of professionals and hobbyists as a tool for digital image processing. It contains powerful features and tools. The new version of Photoshop CC has a number of features which you cannot find in the older Photoshop. Here are some of the new features of Photoshop CC 2019:

- Adobe Sensei filters
- Adobe After Effects video editing
- Adobe Premiere video editing
- Instagram Fix
- Photomatix
- Spot healing
- Grammarly
- Ongra
- Create smart objects
- Photostitch

The list of Top 10 Features in Photoshop CC consist of the best and worst features, which are being tested by the users and found highly controversial. The list includes Photoshop CC's best features, such as Adobe Camera Raw (ACR), Layer Style, Smart Scaling, and Reveal. Other features include Camera Raw, Content-Aware Fill, and Adobe Lens Correction. Photoshop CC also includes the top 10 features, like Content-Aware Fill and Content-Aware Move.

Photoshop is a picture-editing program that supports layered, rasterized images, such as photographs, digital still photos, and other raster media (e.g. JPEG and TIFF files). The software has over 25 features which include the following: There are options for advanced photo editing and a wide range of effects, software filters, and Adjustment layers, allowing you to achieve a certain look. You can easily transfer images, add text, create new images and edit existing ones, with the options available on a blank canvas. There are also various masking features available, so as to limit the transparency of the layer or combine two layers into one. These skills are all needed to make the best artwork. There are also many features to explore and inspiration. For a shorter version of this video, take a look at the Adobe Connect presentation . Also, Dennis Hilliard leads a panel from Adobe discussion focused on 3D effects and pipelines from around the industry. Update: These are products in beta and do not have full functionality. All Expo 2019 live streams will be posted to blip.TV and available for download after the event. To stream the Expo 2019 live stream, click the live stream . Users can now invite others to a Photoshop document right inside Photoshop, or share a Photoshop file with a unique URL for viewing in their own workspace or on a gallery of collaborators.

- Launch Share for Review
- Select a folder on your computer where you'd like to store the public URL
- Navigate to "Manage Files and Folders" from the "File" menu
- Press 'F3' to access the "Share for Review" option
- A new popup window appears where the person can view and comment on the photo as well as add anyone else to the collaboration by simply typing a few letters or clicking on their email address